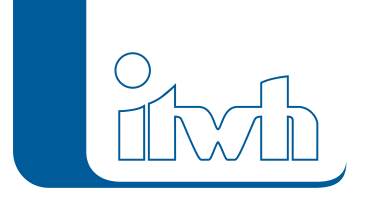

Institut für technisch-wissenschaftliche Hydrologie GmbH HANNOVER | DRESDEN | FLENSBURG | NÜRNBERG

# Changelogs

## **FOG Version 8.5**

## 15.03.2023 – Die Verbesserungen von FOG 8.5.5 werden nachfolgend beschrieben:

#### **#80517 Segmentklassen fehlen bei Bruchkanten im 2D-Modell (2D)**

Die zugeordneten Segmentklassen wurden bei Bruchkanten für die 2D-Modellerstellung nicht korrekt berücksichtigt. Der Fehler wurde behoben.

## 27.02.2023 – Die Verbesserungen von FOG 8.5.4 werden nachfolgend beschrieben:

#### **#79758 KOSTRA-DWD 2020**

FOG 8.5 ermöglicht die Nutzung der Daten aus der extremwertstatistischen Auswertung KOSTRA-DWD 2020. Daten aus itwh KOSTRA-DWD 2020 4.1 können in FOG angelegt, importiert und zur Erzeugung von Modellregen verwendet werden.

#### **#79417 Ausfälle in Regenreihen**

In FOG können nun auch Ausfälle in Regenreihen dargestellt und bearbeitet werden.

#### **#80107 Modellprüfung meldet Fehler bei Sonderprofilen**

In der Fehlerprüfung wurde bei der Prüfung auf nicht referenzierte Objekte fälschlicherweise eine Meldung ausgegeben, wenn in dem Projekt Sonderprofile vorhanden sind. Dies wurde korrigiert.

#### **#80171 Gruppe nur mit Auslässen in Netzansicht selektieren**

Es kam zu einer Fehlermeldung, wenn in einer Gruppe lediglich Auslässe enthalten sind und man diese in der Karte auswählen lassen wollte. Dies wurde korrigiert.

#### **#79258 Kontrollquerschnitte auf Pflicht-Kanten (2D)**

Es ist nun möglich Kontrollquerschnitte direkt auf Bruchkanten oder Kanten von Maßnahmen zu setzen und nach der Simulation auszuwerten.

#### **#79776 Segmentklassen können nicht importiert werden (2D)**

Die Segmentklassen lassen sich nun wieder aus anderen FOG-Projekten importieren.

### 14.11.2022 – Die Verbesserungen von FOG 8.5.3 werden nachfolgend beschrieben:

#### **NEU #79004 Wanddicke mit Nachkommastelle**

Wanddicken von Haltungen (Einheit [mm]) können nun mit einer Nachkommastelle eingegeben

Seite 1 von 3 • Stand: Samstag, 7 Juni 2025 05:11:07

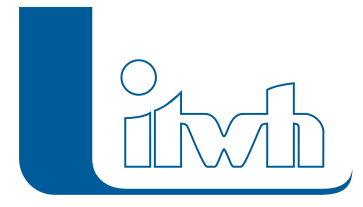

werden.

#### **#78948 Regenschreiber zuweisen funktioniert nicht**

Bei der Verwendung mehrer Regenschreiber werden von der Funktion "Regenschreiber festlegen" nun wieder allen Flächen der korrekte Regenschreiber zugewiesen.

#### **#78739 Assistent Einzugsgebiete setzt nicht den Vorgänger für die Bauwerke**

Bei der Verwendung des Assistenten für die Einzugsgebiete mit der Option Bauwerke werden jetzt wie in HE auch die Vorgängerbauwerke gesetzt.

#### **#78279 FOG erkennt manche FOG-Layer nicht anhand des Namens**

Falls Daten im Projekt in verschiedenen Layern angezeigt werden, verwendet FOG nun wieder bevorzugt den Layer, mit dem Namen wie er bei einem neuen Projekt angezeigt wird, für verschiedene Selektionen.

#### **#79076 Flächenberechnung bricht mit unbekanntem Fehler ab, wenn Einzugsfläche mit Name NULL**

Es kam zu einem unbekannten Fehler bei der Flächenberechnung, wenn Einzugsflächen keinen Namen haben. Dies wurde behoben.

#### **#78723 Simulation von Gruppen funktioniert nicht, wenn Bauwerke andere Gruppen als Einzugsgebiet verwenden**

Beim Export einer Gruppe in eine Modelldatenbank oder bei der Simulation einer Gruppe werden nun auch andere Gruppen mit exportiert, wenn diese Elemente enthalten, die in der zu betrachteten Gruppe sind.

#### **#78953 Bilder für Animation verpixelt (2D)**

Bei einer Bildschirmauflösung größer als 1920 x 1200 wurden die Bilddateien für die Animation in der Datenansicht nicht korrekt exportiert. Der Fehler wurde behoben.

## 31.08.2022 – Die Verbesserungen von FOG 8.5.2 werden nachfolgend beschrieben:

#### #**76502 Zuordnungslinien für Vorgängerbauwerke**

Die Verbindungen von Vorgängerbauwerken zu Bauwerken werden nun durch Zuordnungslinien visualisiert.

#### #**77623 Neues FOG-Projekt erstellen erzeugt einen Fehler**

Das Erstellen eines neuen FOG-Projekts erzeugte einen Fehler, wenn eine ArcGIS-Version älter als 10.8 verwendet wurde. Dies wurde korrigiert.

#### #**77684 Import im Modus "Gesamten Layer ersetzen" löscht Zuordnungslinien**

Beim Import von Haltungen über den GIS-Import im Modus "Gesamten Layer ersetzen" wurden die Zuordnungslinien entfernt. Dies wurde korrigiert.

#### #**77800 Sonderprofil-Tabellenwerte gehen verloren (auch Gerinne)**

Ein Problem beim Anlegen von Sonderprofilen wurde behoben.

#### #**78082 Assistent Abflusskonzentrationsparameter (geometrisch) setzt Schwerpunktlaufzeit nicht**

Der Assistent "Abflusskonzentrationsparameter" setzt im Modus "Einzelfläche (geometrisch)" nun

Seite 2 von 3 • Stand: Samstag, 7 Juni 2025 05:11:07

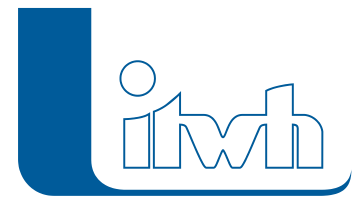

Institut für technisch-wissenschaftliche Hydrologie GmbH HANNOVER | DRESDEN | FLENSBURG | NÜRNBERG

Fließzeiten und Schwerpunktlaufzeiten.

#### #**77971 Unbekannter Fehler bei Eingabe eines falschen Formats in Tabelle (2D)**

Bei Eingabe eines falschen Formats in der Zeitreihe einer Segmenklasse trat ein unbekannter Fehler auf. Dies wurde behoben.

Seite 3 von 3 • Stand: Samstag, 7 Juni 2025 05:11:07